# Świat Wumpusa (Wumpus world)

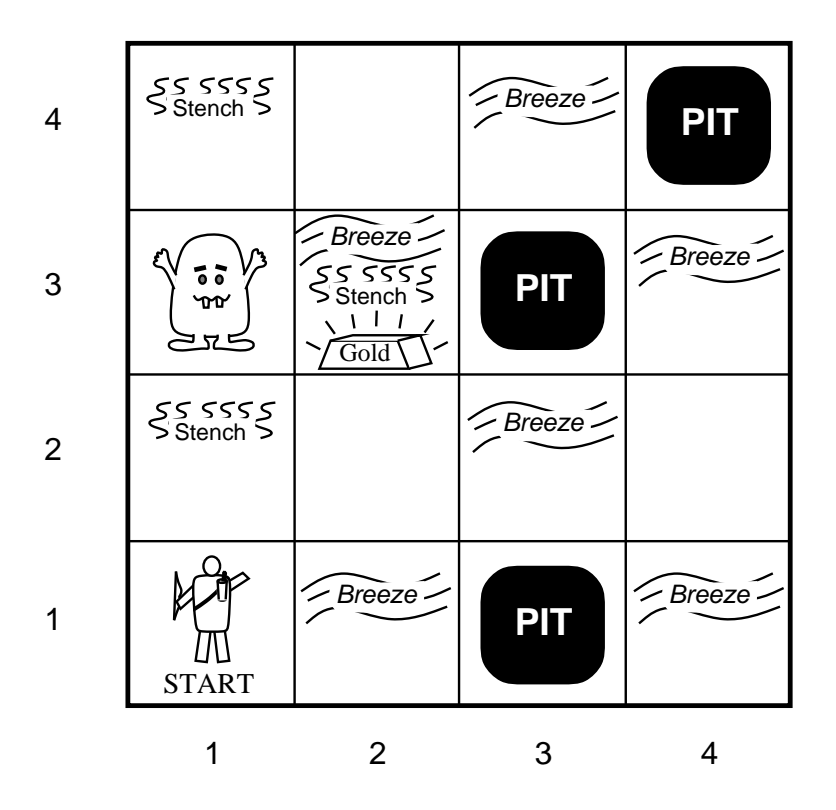

1

Obserwacje, akcje i cele agenta:

- W kwadracie gdzie mieszka Wumpus oraz <sup>w</sup> kwadratach ściśle przylegających agent czuje smród (stench).
- W kwadratach ściśle przylegających do jamy (pit), agent czuje wiatr (breeze).
- W kwadracie, gdzie znajduje się złoto, agent obserwuje błys k (glitter).
- Jeśli agent wejdzie na ścianę, czuje uderzenie (bump).
- Kiedy Wumpus zostaje zabity, <sup>w</sup> całej jaskini rozlega się wycie (scream).

• Obserwacje agenta reprezentujemy jako listę złożoną <sup>z</sup> 5 ele mentów.

Przykładowo: [Stench, Breeze, Glitter, None, None]. Agent nie potrafi rozpoznać kwadratu, <sup>w</sup> którym się znajduje.

 $\bullet$  Akcje agenta:  $Go-Forward,~Turn-Left,~Turn-Right,~Grab$ (podnosi obiekt znajdujący się <sup>w</sup> tym samym kwadracie co agent),

Release (pozbywa się posiadanego przedmiotu),

Shoot (wypuszcza strzałę <sup>w</sup> kierunku, <sup>w</sup> którym patrzy; strzała albo zabija Wumpusa, albo odbija się od zewnętrznej ściany jaskini; agent ma tylko jedną strzałę),

 $Climb$  (opuszcza jaskinię, o ile znajduje się w kwadracie startowym).

- Agent ginie jeśli wejdzie do kwadratu, <sup>w</sup> którym znajduje się jama lub Wumpus.
- Celem agenta jest znalezienie złota i wydostanie się <sup>z</sup> jaskini. Dokładniej: 1000 punktów za wydostanie się <sup>z</sup> jaskini ze złotem, -1 punkt kary za każdą wykonaną akcję i -10000 punktów kary za zginięcie.

### Wnioskowanie <sup>w</sup> świecie Wumpusa

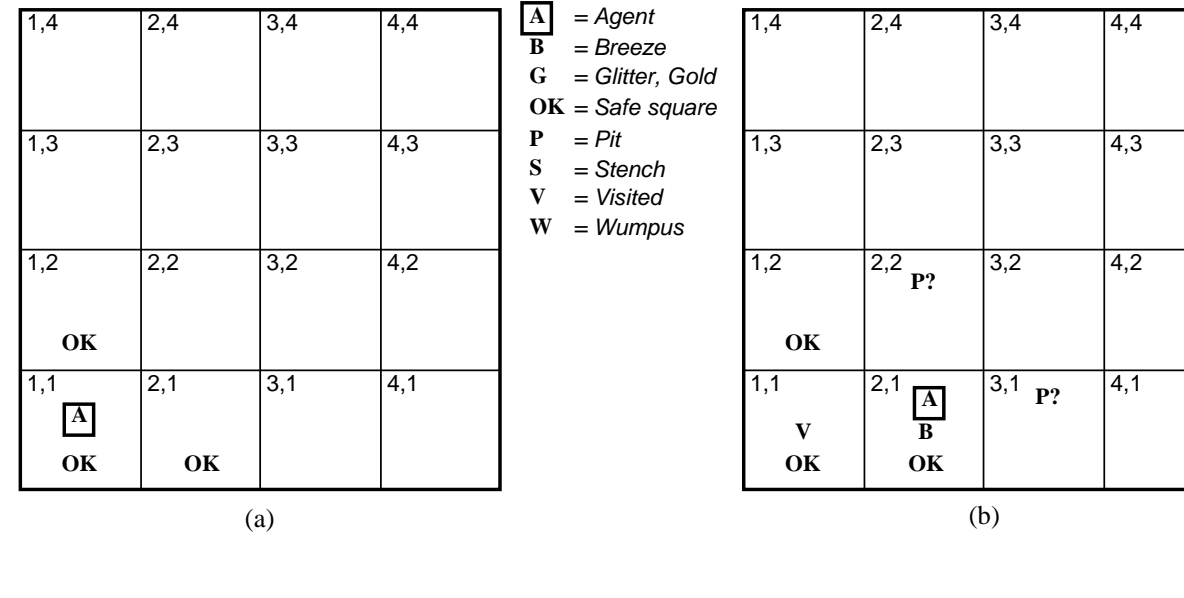

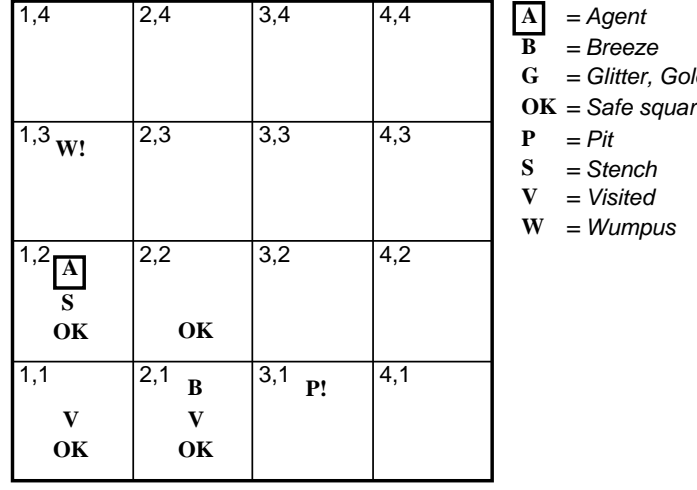

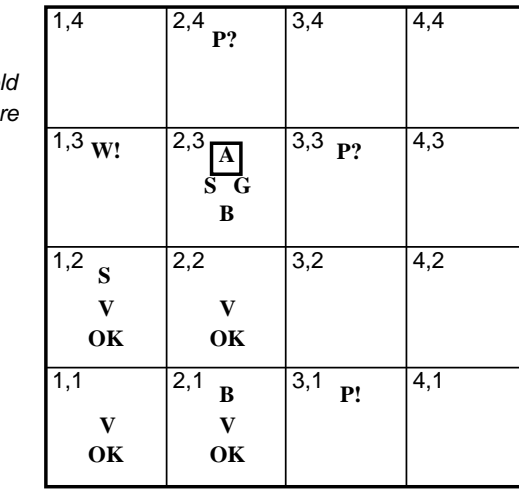

 $(a)$  (b)

Jak sformalizować świat Wumpusa <sup>w</sup> rachunku zdań?

Wiedza agenta po wykonaniu trzeciego ruchu. Bieżąca lista obserwacji: [Stench, None, None, None, None].

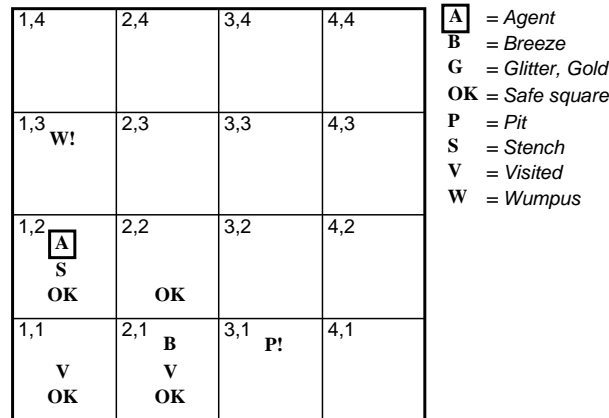

Obserwacje:

$$
\neg S_{1,1}, \neg B_{1,1}, \neg S_{2,1}, B_{2,1}, S_{1,2}, \neg B_{1,2}.
$$

Wiedza o środowisku:

$$
\neg S_{1,1} \Rightarrow \neg W_{1,1} \land \neg W_{1,2} \land \neg W_{2,1} \tag{1}
$$

$$
\neg S_{2,1} \Rightarrow \neg W_{1,1} \land \neg W_{2,1} \land \neg W_{2,2} \land \neg W_{3,1} \tag{2}
$$

$$
\neg S_{1,2} \Rightarrow \neg W_{1,1} \land \neg W_{1,2} \land \neg W_{2,2} \land \neg W_{1,3} \tag{3}
$$

$$
S_{1,2} \Rightarrow W_{1,3} \vee W_{1,2} \vee W_{2,2} \vee W_{1,1} \tag{4}
$$

 $KB$  – koniunkcja obserwacji i formuł  $(1)$  -  $(4)$ .

Chcemy pokazać, że z  $KB$  wynika  $W_{1,3}$ . W tym celu wystarczy pokazać, że formuła

$$
KB \Rightarrow W_{1,3} \tag{5}
$$

jest tautologią. Metoda zero-jedynkowa jest niepraktyczna (4096 wierszy). Łatwo wykazać, że (5) jest tautologią, posługując się regułą odrywania, eliminacji koniunkcji i rezolucji.

Uwaga: Rachunek zdań nie jest wygodny do formalizacji świata Wumpusa (zbyt wiele symboli zdaniowych, co czyni formalizację nieefektywną).

Jak reprezentować akcje?

 $A_{1,1} \wedge East_A \wedge W_{2,1} \Rightarrow \neg Forward.$ 

Jeśli używamy rachunku zdań, nie możemy zadać bazie wiedzy pytania "Jaką akcję wybrać?" Musimy zadać serię pytań, każd e dotyczące innej akcji: "Czy mam iść naprzód", Czy mam się odwrócić <sup>w</sup> prawo?", itp.

Model agenta posługującego się bazą wiedzy <sup>w</sup> rachunku zdań:

```
function
PROPOSITIONAL-KB-AGENT( percept) returns an action
 static: KB, a knowledge base
         t, a counter, initially 0, indicating time
 TELL(KB, MAKE-PERCEPT-SENTENCE( percept, t))
 for each action in the list of possible actions do
      if
ASK(KB, MAKE-ACTION-QUERY(t, action)) then
         t \leftarrow t + 1return action
 end
```
Świat Wumpusa zmienia się wraz <sup>z</sup> upływem czasu. Jak reprezentować te zmiany?

Jedyną metodą jest odpowiednie indeksowanie stałych zdaniowych:

$$
A_{1,1}^0 \wedge East_A^0 \wedge W_{2,1}^0 \Rightarrow \neg Forward^0
$$
  
\n
$$
A_{1,1}^1 \wedge East_A^1 \wedge W_{2,1}^1 \Rightarrow \neg Forward^1
$$
  
\n
$$
A_{1,1}^2 \wedge East_A^2 \wedge W_{2,1}^2 \Rightarrow \neg Forward^2
$$
  
\n
$$
\vdots
$$
  
\n
$$
A_{1,1}^0 \wedge North_A^0 \wedge W_{1,2}^0 \Rightarrow \neg Forward^0
$$
  
\n
$$
A_{1,1}^1 \wedge North_A^1 \wedge W_{1,2}^1 \Rightarrow \neg Forward^1
$$
  
\n
$$
A_{1,1}^2 \wedge North_A^1 \wedge W_{1,2}^1 \Rightarrow \neg Forward^1
$$
  
\n
$$
A_{1,1}^2 \wedge North_A^2 \wedge W_{1,2}^2 \Rightarrow \neg Forward^2
$$

Jeśli przyjmiemy, że agent może wykonać 100 akcji <sup>w</sup> trakcie gry, to potrzebujemy 6400 formuł na wyrażenie prostego faktu, że nie należy iść do kwadratu, <sup>w</sup> którym znajduje się Wumpus.

## Świat Wumpusa <sup>w</sup> logice pierwszego rzędu

#### Typowa obserwacja:

Percept([Stench, Breeze, Glitter, None, None], 5).

 $\mathsf{Akcje}\colon \mathit{Turn}(\mathit{Right})\text{, }\mathit{Turn}(\mathit{Left})\text{, }\mathit{Forward},\mathit{Grob},\mathit{Shoot},\mathit{Release},$ Climb.

Konstruuje się pytanie typu:  $\;\exists a \; Action(a,5).$ 

Prawidłowa odpowiedź:  $\{a/Grab\}$ .

## Prosty agent reaktywny

 $\forall s, b, u, c, t \, Percept([s, b, Glitter, u, c], t) \Rightarrow Action(Grab, t).$ 

Lepiej:

 $\forall s, b, u, c, t$  Percept $([s, b, Glitter, u, c], t) \Rightarrow AtGold(t)$ 

 $\forall t \; AtGold(t) \Rightarrow Action(Grab, t).$ 

Prosty agent reaktywny nie poradzi sobie ze światem Wumpusa: Nigdy nie będzie wiedział, jak wrócić do kwadratu startowego <sup>w</sup> celu wykonania akcji  $Climb$ ; często się zapętli.

# Agent reaktywny

Agent reaktywny reaguje na bieżącą obserwację <sup>w</sup> oparciu <sup>o</sup> ak tualny stan świata. Baza wiedzy takiego agenta musi więc mieć charakter dynamiczny.

Formalizacja <sup>w</sup> logice pierwszego rzędu opiera się na Rachunku sytuacyjnym.

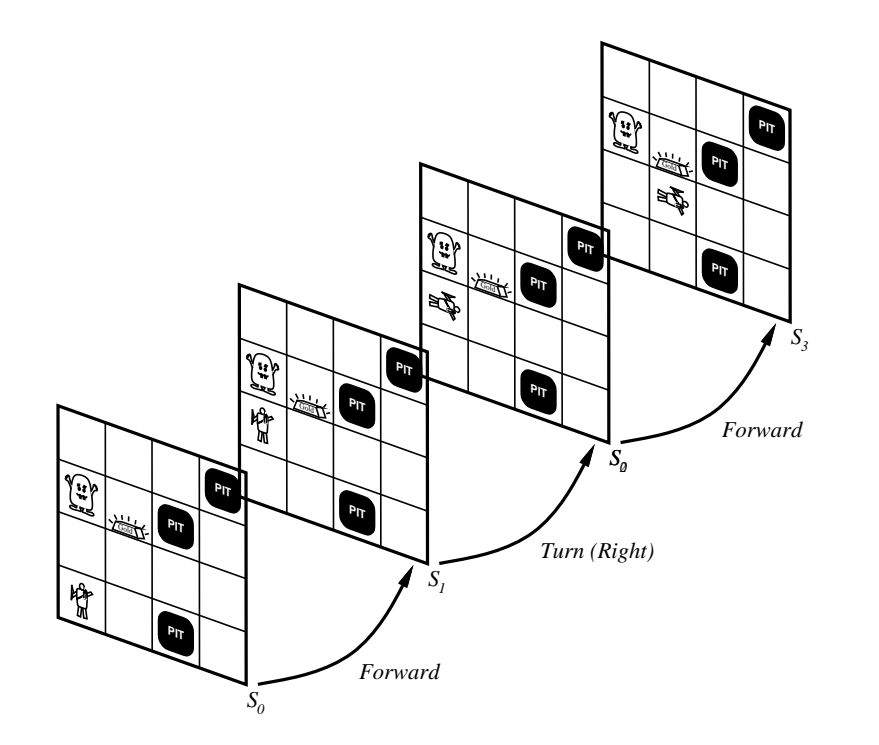

Każdy symbol reprezentujący relację zmieniającą się <sup>w</sup> czasie, posiada dodatkowy argument, odpowiadający sytuacji:

```
At(Agent, [1, 1], S_0) \wedge At(Agent, [1, 2], S_1).
```
#### Definiowanie akcji

#### Efekty.

Portable(Gold).  $\forall s \; AtGold(s) \Rightarrow Present(Gold, s).$  $\forall x, s \, Present(x, s) \land Portable(x) \Rightarrow Holding(x, Result(Grab, s)).$  $\forall x, s \ \neg Holding(x, Result(Release, s)).$ 

## Aksjomaty tła (frame axioms):

(1) Jeśli agent posiada przedmiot i go nie wyrzuca, to posiada ten przedmiot <sup>w</sup> następnym stanie.

 $\forall a, x, s \, Holding(x, s) \land (a \neq Release) \Rightarrow Holding(x, Result(a, s)).$ 

(2) Jeśli agent nie posiada przedmiotu i go nie podnosi, to ni e posiada go <sup>w</sup> następnym stanie.

 $\forall a, x, s \neg Holding(x, s) \land [a \neq Grab \lor \neg (Present(x, s) \land Portable(x))] \Rightarrow$  $\neg Holding(x, Result(a, s)).$ 

Aksjomaty definiujące efekty akcji można połączyć <sup>z</sup> aksjoma tami tła, otrzymując

$$
\forall a, x, s \; Holding(x, Result(a, s)) \Leftrightarrow [a = Grab \land Present(x, s) \land \quad \text{Protable}(x)) \lor (Holding(x, s) \land a \neq Release)].
$$

Powyższy aksjomat nazywamy aksjomatem następnika stanu (successor-state axiom).

Liczba aksjomatów następnika stanu  $=$  liczba symboli predykatów zmieniających się <sup>w</sup> czasie.

## Położenie agenta

W sytuacji początkowej:  $At(Agent, [1, 1], S_0)$ .

Co agent powinien wiedzieć <sup>o</sup> swojej pozycji?

1. Kierunek, <sup>w</sup> którym patrzy ( 0 – wschód, 90 – północ, 180 – zachód, 270 – południe).

 $Orientation(Agent, S_0) = 90.$ 

2. "Mapa" terenu. Mapę określa funkcja  $LocationToward$ , w skrócie LT, która dla danej pozycji i kierunku zwraca pozycję znajdującą się <sup>o</sup> jedną kratkę do przodu względem kierunku.

 $\forall x, y \ LT([x, y], 0) = [x + 1, y].$  $\forall x, y \ LT([x, y], 90) = [x, y + 1].$  $\forall x, y \ LT([x, y], 180) = [x - 1, y].$  $\forall x, y \ LT([x, y], 270) = [x, y - 1].$ 

Posługując się funkcją  $LT$ , możemy określić kwadrat znajdujący się bezpośrednio przed agentem  $p$ :

 $\forall p, l, s \ At(p, l, s) \Rightarrow [LocationAhead(p, s) = LT(l, Orientation(p, s))].$ 

Możemy też określić "ścisłe przyleganie":

 $\forall l_1, l_2 \; Adjacent(l_1, l_2) \Leftrightarrow \exists d \; l_1 = LT(l_2, d).$ 

3. "Geografia" terenu.

 $\forall x, y \; Wall([x, y]) \Leftrightarrow (x = 0 \lor x = 5 \lor y = 0 \lor y = 5).$ 

4. Związek pomiędzy akcjami i położeniem agenta:

 $\forall a, l, p, s. At(p, l, Result(a, s)) \Leftrightarrow [(a = Forward \land l = LocationAhead(p, s))$  $\wedge \neg Wall(l)) \vee (At(p, l, s) \wedge a \neq Forward).$ 

## Własności świata

Akjomaty obserwacyjne: Opisują własności świata na podstawie obserwacji.

$$
\forall l, s \ At(Agent, l, s) \land Stench(s) \Rightarrow Smelly(l).
$$
  
\n
$$
\forall l_1, s \ Smelly(l_1) \Rightarrow [\exists l_2 \ At(Wumpus, l_2, s) \land (l_2 = l_1 \lor Adjacent(l_1, l_2))].
$$
  
\n
$$
\forall x, y, g, u, c, s \ Percept([None, None, g, u, c], s) \land At(Agent, x, s)
$$
  
\n
$$
\land Adjacent(x, y) \Rightarrow OK(y).
$$

Aksjomaty przyczynowe: Opisują, <sup>w</sup> jaki sposób własności świata wpływają na obserwacje.

$$
\forall l_1, l_2, s \ At(Wumpus, l_1, s) \land Adjacent(l_1, l_2) \Rightarrow Smelly(l_2).
$$
  

$$
\forall l, s \ \neg At(Wumpus, l, s) \land \neg Pit(l) \Leftrightarrow OK(l).
$$

# Wybór akcji

Klasyfikujemy akcje:

.

- $Great$  Wzięcie złota i wydostanie się z jaskini ze złotem.
- $Good$  Wejście do bezpiecznego kwadratu, który nie był jeszcze odwiedzany.
- $Median Wejście do bezpiecznego kwadratu, który był już$ odwiedzany.
- $Risky$  Wejście do kwadratu, w którym może być Wumpus lub jama.
- $Deadly$  Wejście do kwadratu, w którym na pewno jest Wumpus lub jama.

Jak sformalizować wybór akcji? Wprowadzamy dwuargumentowy symbol predykatowy  $Action.$   $Action(a, s)$  interpretujemy: w stanie  $s$  wybierz akcję  $a_\cdot$ 

$$
\forall a, s \; Great(a, s) \Rightarrow Action(a, s).
$$
  

$$
\forall a, s \; Good(a, s) \land [\neg \exists b \; Great(b, s)] \Rightarrow Action(a, s).
$$
  

$$
\forall a, s \; Medium(a, s) \land [\neg \exists b \; Great(b, s) \lor Good(b, s)] \Rightarrow
$$
  

$$
Action(a, s).
$$

$$
\forall a, s \; Risky(a, s) \land [\neg \exists b \; Great(b, s) \lor Good(b, s) \lor
$$
  
 Medium(b, s)] 
$$
\Rightarrow Action(a, s).
$$

## Agent realizujący cel

Agent reaktywny potrafi rozsądnie poruszać się po jaskini. <sup>W</sup> momencie znalezienia złota celem agenta jest jak najszybszy powrót do kwadratu startowego i wydostanie się <sup>z</sup> jaskini.

 $\forall s \; Holding(Gold, s) \Rightarrow GoalLocation([1, 1], s).$ 

Agent powinien znaleźć sekwencję akcji (plan) realizującą ten cel. Istnieją dwie techniki rozwiązania tego zadania:

• Przeszukiwanie

• Planowanie

# Problemy związane <sup>z</sup> formalizowaniem dynamicznie zmieniającego się świata

- Problem tła (frame problem) Jak efektywnie reprezentować inercję? Połączenie aksjomatów opisujących efekty akcji i aksjomatów tła <sup>w</sup> aksjomaty następnika stanu nie rozwiązuje problemu dla akcji niedeterministycznych.
- Problem kwalifikacji (qualification problem) Działając <sup>w</sup> rzeczywistym świecie, prawie nigdy nie wiemy, czy akcja się powiedzie. Jak sobie <sup>z</sup> tym poradzić formalizując dynamicznie zmieniający się świat?
- Problem ramifikacji (ramification problem) Jak sformalizować uboczne efekty akcji?

# Inżynieria wiedzy (Knowledge engineering)

Zajmuje się metodologią konstruowania bazy wiedzy.

Inżynieria oprogramowania:

- Języki programowania.
- Programy.
- Kompilatory.
- Realizacja programów.

### Inżynieria wiedzy:

- Języki reprezentacji wiedzy.
- Bazy wiedzy.
- Procedury dowodzenia.
- Dowodzenie.

# Metodologia konstruowania bazy wiedzy

- 1. Analiza dziedziny.
- 2. Wybór alfabetu.
- 3. Opis ogólnej wiedzy <sup>o</sup> dziedzinie.
- 4. Opis problemu.
- 5. Testowanie.

Uwaga: Nie należy oczekiwać, że skonstruowana baza wiedzy będzie od razu poprawna i pełna.

#### Przykład: prosty sumator

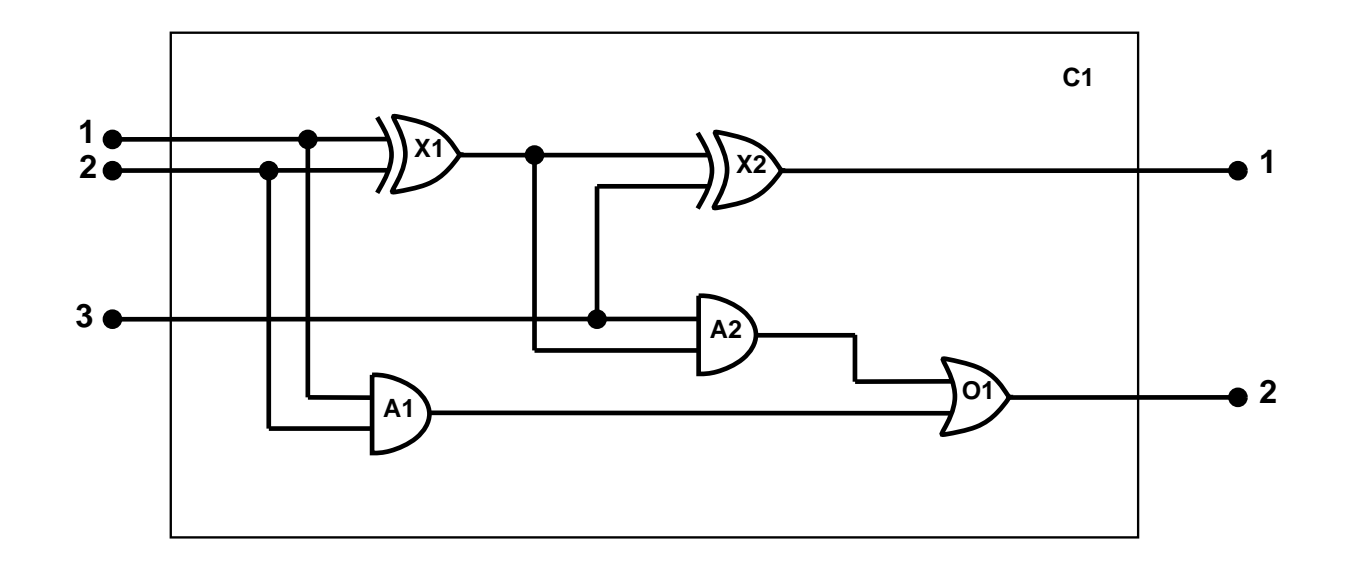

#### 1. Analiza problemu.

- Ważne: bramki, wejście-wyjście, połączenia.
- Nieważne: przewody, wielkość, kolor.

#### 2. Alfabet

- Stałe. Bramki:  $X_1, X_2, A_1, A_2, O1$ . Rodzaje bramek: XOR, OR, AND, NOT. Możliwe sygnały:  $On$  i  $Off$ .
- Symbole funkcyjne.  $Type$  (zwraca rodzaj bramki), In i  $Out$ (zwracają wejścia i wyjścia (terminale) bramek, np.  $In(1, X<sub>1</sub>))$ ,  $Signal$  (zwraca sygnał terminala).
- Symbole predykatowe.  $Connected$  (zachodzi, jeśli dwa terminale są połączone).

Uwaga: To nie jest jedyny możliwy alfabet, który może być użyty do poprawnej formalizacji prostego sumatora.

#### 3. Opis ogólnej wiedzy o dziedzinie ( $C$  – skrót od  $Connected$ .)

- 1.  $\forall t_1, t_2 \ C(t_1, t_2) \Rightarrow Signal(t_1) = Signal(t_2).$
- 2.  $\forall t$  Signal(t) =  $On \vee Signal(t) = Off$ .
- 3. On  $\neq$  Of f.
- 4.  $\forall t_1, t_2 \ C(t_1, t_2) \Leftrightarrow C(t_2, t_1)$ .

5. 
$$
\forall g \; Type(g) = OR \Rightarrow [Signal(Out(1, g)) = On \Leftrightarrow
$$
  
 $\exists n \; Signal(In(n, g)) = On].$ 

6. 
$$
\forall g \; Type(g) = AND \Rightarrow [Signal(Out(1, g)) = Off \Leftrightarrow
$$
  
 $\exists n \; Signal(In(n, g)) = Off].$ 

7. 
$$
\forall g \; Type(g) = XOR \Rightarrow [Signal(Out(1, g)) = On \Leftrightarrow
$$
  
Signal(In(1, g))  $\neq Signal(In(2, g))$ ].

8.  $\forall g \; Type(g) = NOT \Rightarrow [Signal(Out(1, g)) \neq Signal(In(1, g))].$ 

## 4. Opis problemu

$$
Type(X_1) = XOR
$$
  
\n
$$
Type(X_2) = XOR
$$
  
\n
$$
Type(A_1) = AND
$$
  
\n
$$
Type(A_2) = AND
$$
  
\n
$$
Type(O_1) = OR
$$
  
\n
$$
C(Out(1, X_1), In(1, X_2))
$$
  
\n
$$
C(In(1, C_1), In(1, X_1))
$$
  
\n:  
\n
$$
C(Out(1, O_1), Out(2, C_1))
$$
  
\n
$$
C(In(3, C_1), In(1, A_2)).
$$

## 5. Testowanie

Pytanie:

$$
\exists i_1, i_2, i_3 \ (Signal(In(1, C_1)) = i_1)
$$
  
\n
$$
\land (Signal(In(2, C_1)) = i_2)
$$
  
\n
$$
\land (Signal(In(3, C_1)) = i_3)
$$
  
\n
$$
\land (Signal(Out(1, C_1)) = Off)
$$
  
\n
$$
\land (Signal(Out(2, C_1)) = On).
$$

Poprawna odpowiedź:

$$
(i_1 = On \land i_2 = On \land i_3 = Off) \lor
$$
  
\n
$$
(i_1 = On \land i_2 = Off \land i_3 = On) \lor
$$
  
\n
$$
(i_1 = Off \land i_2 = On \land i_3 = On).
$$